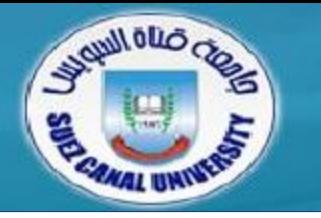

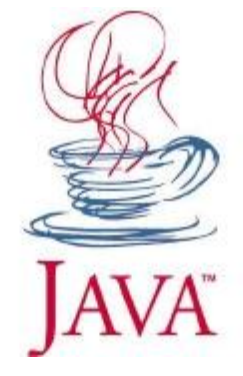

# *Visual Programming*

# **Lecture 2: More types, Methods, Conditionals**

*Mahmoud El-Gayyar*

*elgayyar@ci.suez.edu.eg*

# **Outline**

- *Lecture 1 Review*
- *More types*
- *Methods*
- *Conditionals*

# **Outline**

- *Lecture 1 Review*
- *More types*
- *Methods*
- *Conditionals*

*Kinds of values that can be stored and manipulated.*

**boolean**: Truth value (**true** or **false**).

**int**: Integer (0, 1, -47).

**double**: Real number (3.14, 1.0, -2.1).

**String**: Text ("hello", "example").

#### **Variables**

*Named location that stores a value*

String  $a = "a"$ ;

String  $b =$  "letter  $b''$ ;

 $a = "letter a";$ 

String  $c = a + "$  and " + b;

### **Operators**

*Symbols that perform simple computations*

Assignment:  $=$ 

Addition: +

Subtraction:

Multiplication: \*

Division: /

# Questions from last lecture?

# **Outline**

- *Lecture 1 Review*
- *More types*
- *Methods*
- *Conditionals*

# **Division**

 *Division ("/") operates differently on integers and on doubles!*

double  $a = 5.0/2.0$ ; int  $b = 4/2$ ; int  $c = 5/2$ ; double  $d = 5/2$ ; Example:

 $1/a = 2.5$  $1/\sqrt{b} = 2$  $1/c = 2$  $1/d = 2.0$ 

## **Order of Operations**

- *Precedence like math, left to right*
	- $\triangleleft$  Right hand side of = evaluated first
- *Parenthesis increase precedence*

double x = 3 / 2 + 1; // x = 2.0

double  $y = 3 / (2 + 1)$ ;  $// y = 1.0$ 

# **Mismatched Types**

*Java verifies that types always match:*

String five  $= 5$ ; // ERROR!

```
test.java.2: incompatible types
found: int
required: java.lang.String
String five = 5;
```
int a = 2; double a = 2; int a = 18.7; int a = (int)18.7; double a = 2/3; // a = 2 // a = 2.0 (Implicit) // ERROR // a = 18 // a = 0.0

double  $a = (double)2/3$ ; //  $a = 0.6666...$ 

# **Outline**

- *Lecture 1 Review*
- *More types*
- *Methods*
- *Conditionals*

#### **Methods**

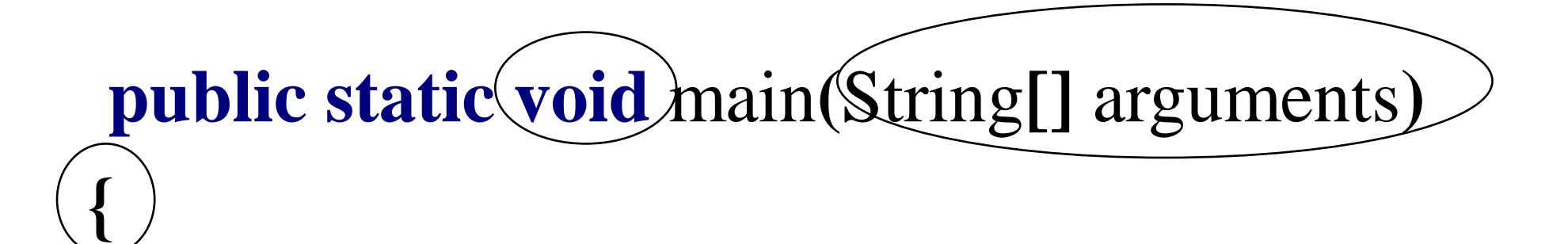

System**.**out**.**println**(**"hi"**);**

## **Adding Methods**

# public static void *NAME*() {

## *STATEMENTS*

To call a method:

NAME () ;

# **Example: Methods**

#### **class** NewLine **{**

**}**

**}**

```
public static void newLine() {
  System.out.println("");
}
```

```
public static void threeLines() {
  newLine(); newLine(); newLine();
}
```
**public static void** main**(**String**[]** arguments**) {** System**.**out**.**println**(**"Line 1"**);** threeLines**();** System**.**out**.**println**(**"Line 2"**);**

# **Example: Methods**

```
class NewLine {
```
**}**

**}**

```
public static void newLine() {
  System.out.println("");
}
```

```
public static void threeLines() {
  newLine(); newLine(); newLine();
}
```
**public static void** main**(**String**[]** arguments**) {** System**.**out**.**println**(**"Line 1"**);** threeLines**();** System**.**out**.**println**(**"Line 2"**);**

# **Example: Methods**

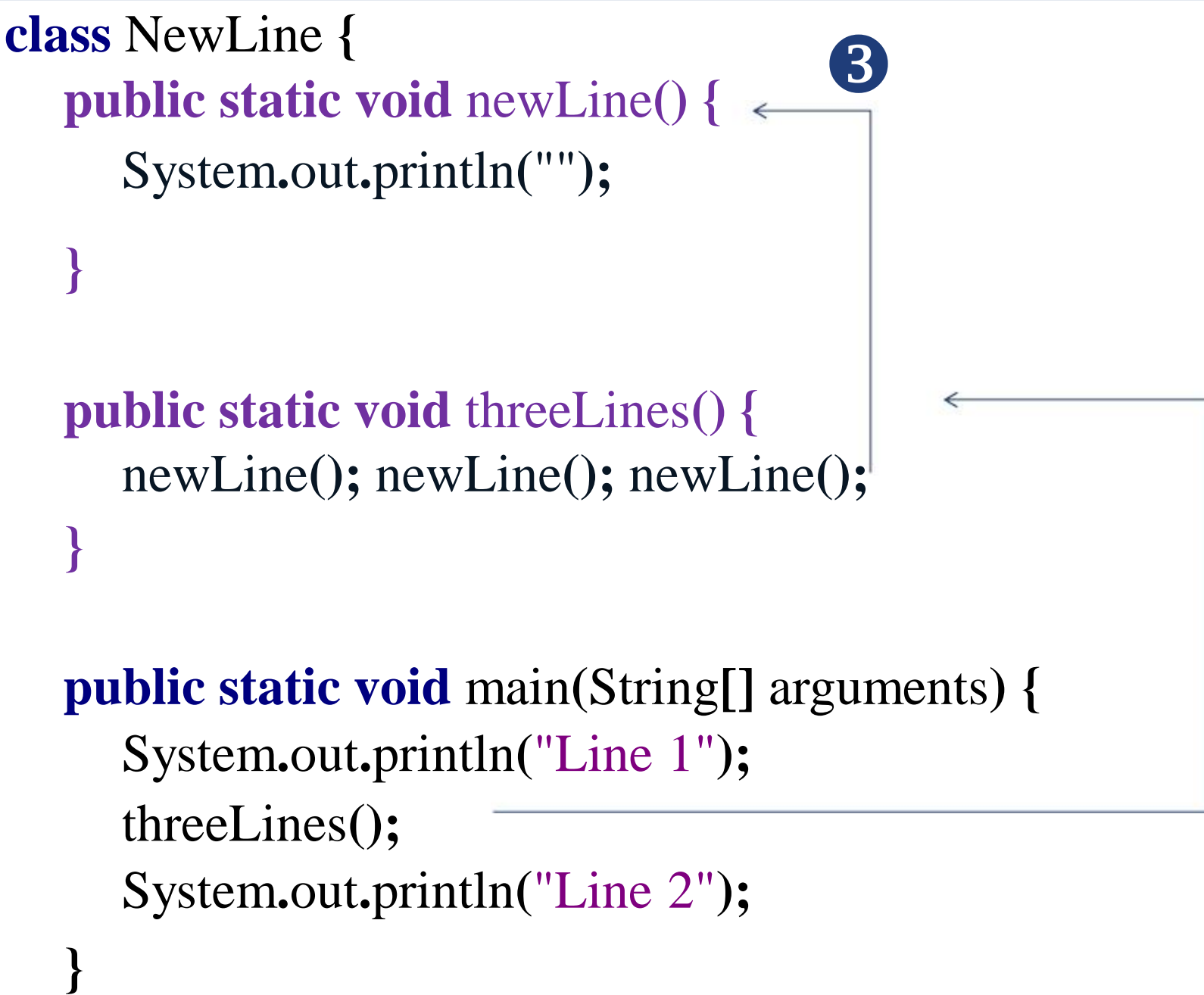

#### **Parameters**

# public static void *NAME*(*TYPE NAME*) { *STATEMENTS*

To call:

}

NAME(*EXPRESSION*);

```
class Square {
  public static void printSquare(int x) {
     System.out.println(x*x);
   }
```
**}**

```
public static void main(String[] arguments) {
  int value = 2;
  printSquare(value);
  printSquare(3);
  printSquare(value*2);
```
# **Find Error**

**class** Square2 **{ public static void** printSquare**(int** x**) {** System**.**out**.**println**(**x**\***x**); }**

**}**

**}**

**public static void** main**(**String**[]** arguments**) {** printSquare**(**"hello"**);** printSquare**(**5.5**);**

# What's wrong here?

# **Find Error**

**class** Square3 **{ public static void** printSquare**(double** x**) {** System**.**out**.**println**(**x**\***x**); }**

**}**

**}**

**public static void** main**(**String**[]** arguments**) {** printSquare**(**5**);**

# What's wrong here?

#### **Multiple Parameters**

# […] *NAME*(*TYPE NAME*, *TYPE NAME*) { *STATEMENTS*

To call:

}

NAME(arg1, arg2);

### **Example Multiple Parameters**

```
class Multiply {
  public static void times (double a, double b) {
     System.out.println(a * b);
   }
```

```
public static void main(String[] arguments) {
  times (2, 2);
  times (3, 4);
```
**}**

#### **Return Values**

# public static *TYPE NAME*() { *STATEMENTS* return *EXPRESSION;* }

void means "no type"

```
class Square3 {
  public static void printSquare(double x) {
     System.out.println(x*x);
   }
  public static void main(String[] arguments) {
     printSquare(5);
```
**}**

```
class Square4 {
  public static double square(double x) {
     return x*x;
   }
```
**}**

```
public static void main(String[] arguments) {
  System.out.println(square(5));
  System.out.println(square(2));
```
### **Variable Scope**

 *Variables live in the block ({}) where they are defined (scope)*

 *Method parameters are like defining a new variable in the method*

# **Example: Variable Scope**

**class** SquareChange **{**

#### **public static void** printSquare**(int** x**) {**

System.out.println("printSquare  $x = " + x)$ ;

 $X = X^* X$ ;

**}**

**}**

System.out.println("printSquare  $x = " + x)$ ;

#### **} public static void** main**(**String**[]** arguments**) { int** x **=** 5**;**

System.out.println("main  $x = " + x)$ ; printSquare**(**x**);** System.out.println("main  $x = " + x)$ ; **class** Scope **{**

**}**

**}**

#### **public static void** main**(**String**[]** arguments**) {**

**int** x **=** 5**; if**  $(x == 5)$  { **int** x **=** 6**; int** y **=** 72**;** System.out.println(" $x =$ " +  $x +$ "  $y =$ " +  $y$ ); **}** System.out.println(" $x =$ " +  $x +$ "  $y =$ " +  $y$ );

# **Methods: Building Blocks**

- *Big programs are built out of small methods*
- *Methods can be individually developed, tested and reused*
- *User of method does not need to know how it works*
- *In Computer Science, this is called "abstraction"*

Math.sin(x)

Math.cos(Math.PI / 2)

Math.pow( $2, 3$ )

Math.log(x)

# **Outline**

- *Lecture 1 Review*
- *More types*
- *Methods*
- *Conditionals*

#### **if statement**

# if (*CONDITION*) { *STATEMENTS*

```
public static void test(int x) {
     if (x > 5) {
         System.out.println(x +" is > 5");
      }
}
```
#### **public static void** main**(**String**[]** arguments**) {** test**(**6**);** test**(**5**);** test**(**4**);**

### **Comparison operators**

- x>y
- x<y
- $x \ge y$
- $x \le y$
- : x is greater than y
- : x is less than y
- : x is greater than or equal to x
- : x is less than or equal to y

- $x == y$
- $x!=y$

: x equals y  $($  equality:  $==$ , assignment:  $=$  ) : x not equals y

#### **Boolean operators**

- $&&&&\text{ }$ || : logical AND
	- : logical OR

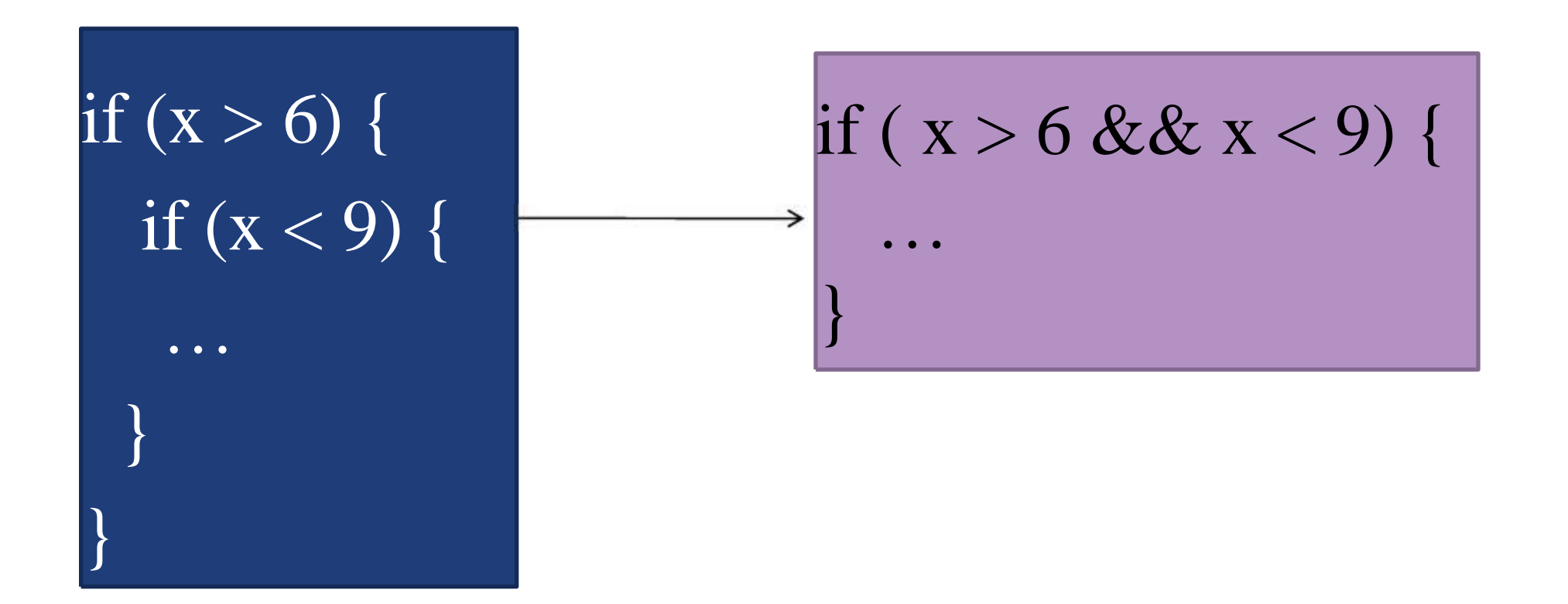

### if (*CONDITION*) {

#### *STATEMENTS*

} else {

}

*STATEMENTS*

## **Example: else**

```
public static void test(int x) {
  if (x > 5) {
     System.out.println(x +" is > 5");
  } else {
     System.out.println(x +" is not > 5");
   }
}
public static void main(String[] arguments) {
  test(6);
  test(5);
  test(4);
}
```
# **else if**

if (*CONDITION*) { *STATEMENTS* } else if (*CONDITION*) { *STATEMENTS* } else if (*CONDITION*) { *STATEMENTS* } else { *STATEMENTS* }

# **Example: else if**

#### **public static void** test**(int** x**) {**

```
if (x > 5) {
```

```
System.out.println(x +" is > 5");
```

```
} else if (x == 5) {
```

```
System.out.println(x + " equals 5");
```

```
} else {
```

```
System.out.println(x +" is < 5");
```

```
public static void main(String[] arguments) {
```

```
test(6);
test(5);
test(4);
```
**}**

**}**

#### **Conversion by method**

*int to String:*

String five =  $''' + 5$ ; // five =  $"5"$ String five = 5; // ERROR! String five = Integer.toString (5);

*String to int:*

int foo =  $"18"$ ; // ERROR! int foo = Integer.parseInt ("18");

#### **Comparison operators**

*Do NOT call == on doubles! EVER.*

double  $a = Math. cos (Math.PI / 2);$ 

double  $b = 0.0$ ;

#### $a = 6.123233995736766E-17$

 $a = b$  will return FALSE!

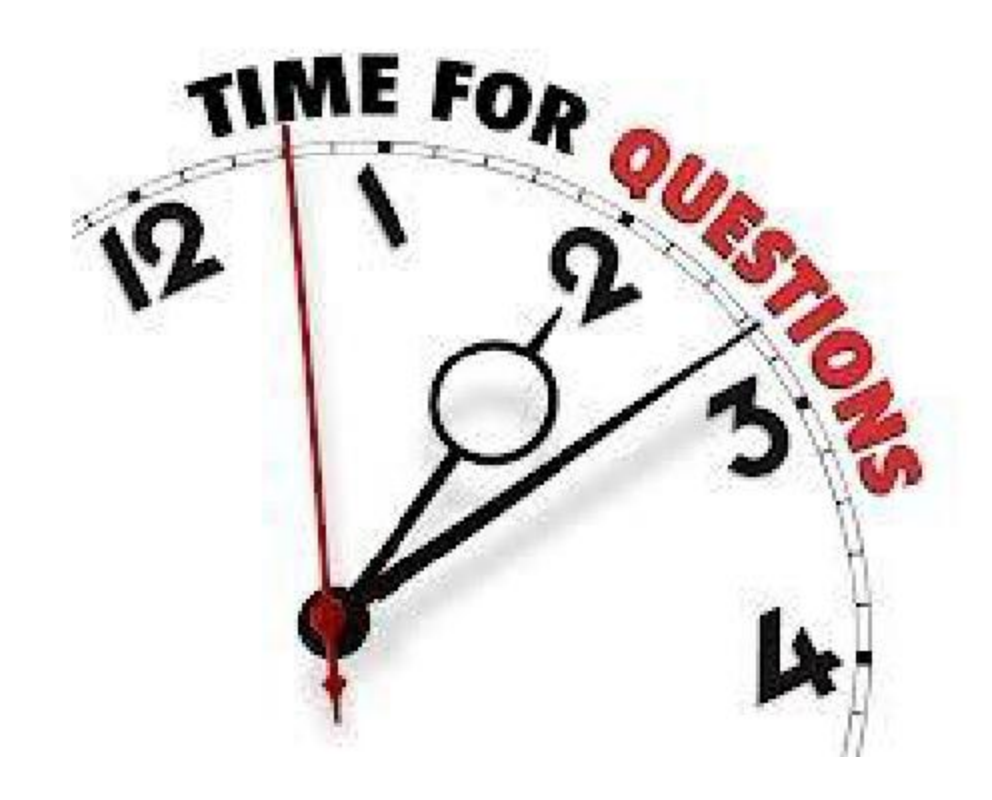